Writing a persuasive argument graphic organizer [>>>CLICK](http://91.201.243.202/enter/site.php?sid=9) [HERE<<<](http://91.201.243.202/enter/site.php?sid=9)

Writing a persuasive argument graphic organizer

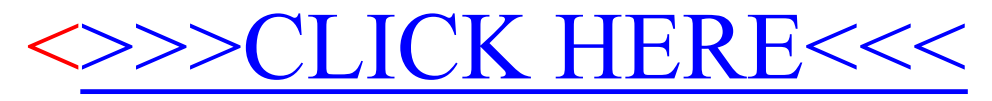